# **SUPER SKI SPECTRUM, AMSTRAD, COMMODORE**

# **INSTRUCCIONES DE CARGA**

**Amstrad CPC 464-664-6128** 

 Inserta SUPERSKI en la unidad A. Teclea RUN"S y pulsa ENTER.

## **Commodore 64-128**

 Inserta SUPERSKI en la unidad A. Teclea LOAD"\*",8,1 y pulsa RETURN.

#### **Spectrum**

Cassette, teclea LOAD""

# **MANDATOS**

# **Spectrum**

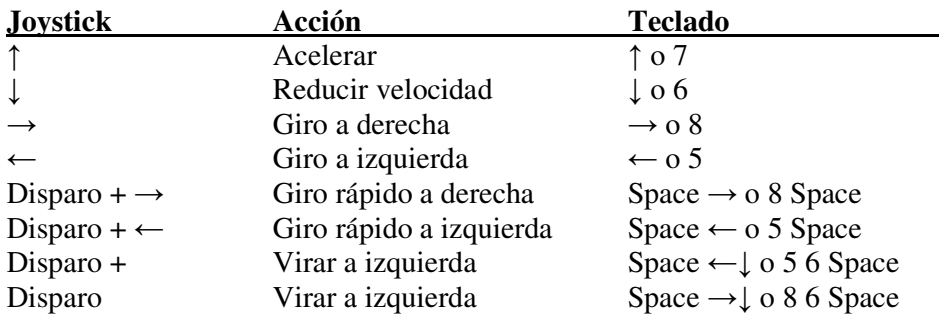

Pulsa disparo o Space para acelerar en las curvas.

#### **MANDATOS Amstrad CPC**

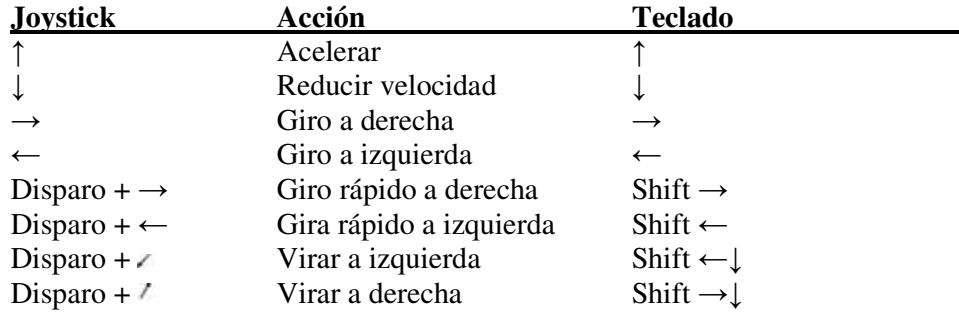

Pulsa disparo o Shift para acelerar en las curvas.

#### **MANDATOS Commodore 64-128**

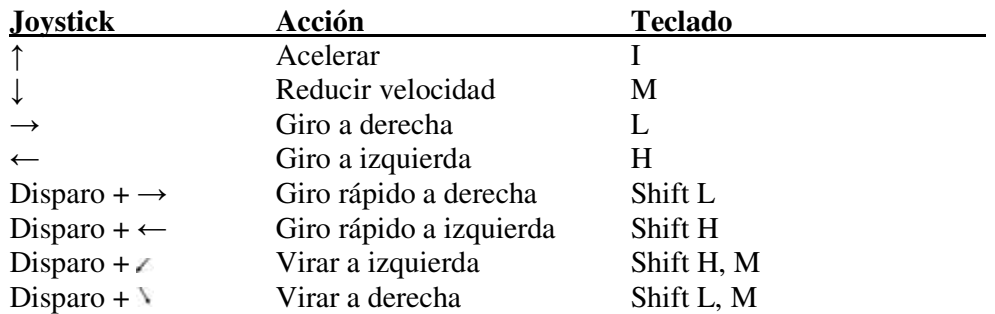

### **TODAS LAS VERSIONES**

Vete más lento y deja de virar. Cometerás una falta por cada puerta que dejes sin pasar. Debes cruzar el banderín final.

### **SALTO**

 Para saltar y alcanzar mayor distancia, consigue la mejor posición posible (30° de inclinación) durante el "vuelo" pulsando el botón disparo (o la tecla SHIFT) mientras tiras o empujas el joystick (teclado: ↓ y ↑).

### **PANTALLA PRINCIPAL**

Jugador N.° Vuelta N.° Prueba Tiempo Faltas Distancia (en el salto)

#### (Tiempo de la mejor vuelta)

 Pausa: En Commodore 64 pulsa control + P. En Amstrad y Spectrum pulsa P. Número de versión: En Amiga, Atari ST e IBM PC pulsa control + V. En Spectrum pulsa M. Número de versión: En Amiga y Atari ST pulsa control V.

© Microids 1988

 Prohibida la reproducción, transmisión, alquiler o préstamo de este programa sin la autorización expresa de **ERBE Software, S. A.** 

#### **ERBE SOFTWARE, S. A.** Serrano, 240 - 28016 Madrid